# **Materiały z chemii dla 7a i 7b na IV tydzień nauki zdalnej Odpowiedzi do ćwiczeń wysyłamy na email: [kalembaaa@poczta.fm](mailto:kalembaaa@poczta.fm)**

Temat: Prawo stałości składu związku chemicznego.

Podręcznik s. od 137 do 141.

Po wykonaniu zadań i przeczytaniu tekstu proszę utrwalić temat.

1. Jak brzmi prawo stałości składu związku chemicznego?

**Prawo stałości składu związku chemicznego** mówi o tym, że stosunek mas pierwiastków w każdym związku chemicznym jest stały i charakterystyczny dla danego związku chemicznego.

Przykładowe ćwiczenie:

Oblicz stosunek masowy wodoru do tlenu w wodzie H2O.

Krok 1:

Wypisujemy dane i szukane.

Dane to wzór sumaryczny wody, czyli H<sub>2</sub>O.

Szukane to stosunek masowy wodoru do tlenu, czyli:  $mH/mO = ?$ 

Krok 2:

Z układu okresowego odczytujemy masy atomowe dla wodoru (H) i tlenu (O), czyli:

 $m_H = 1 u$ 

 $m_0$  = 16 u

Przypominam, że masę atomową zaokrąglamy i podajemy w u.

Krok 3:

Obliczmy stosunek wodoru do tlenu, czyli:

mH/mO =  $2 * 1$  u/16 u

mH/mO = 2 u/16 u

 $mH/mO = 1/8$ 

Szukamy wspólnego dzielnika dla 2 i 16. Wspólny dzielnik to 2 dlatego 1/8.

Krok 4:

Piszemy odpowiedź: Stosunek masowy wodoru do tlenu w wodzie H<sub>2</sub>O wynosi 1:8.

#### **Ćwiczenie 1 – podlega ocenie. Odpowiedzi zapisz w zeszycie przedmiotowym i wyślij na email.**

Oblicz stosunek masowy węgla do tlenu w tlenku węgla  $(IV) CO<sub>2</sub>$ .

2. Jak obliczyć skład procentowy związku chemicznego?

Przykładowe ćwiczenie:

Oblicz skład procentowy pierwiastków w cząsteczce wody H<sub>2</sub>O.

Aby obliczyć skład procentowy cząsteczki H<sub>2</sub>O, należy odpowiedzieć na pytanie, ile % wodoru i ile % tlenu zawiera ta cząsteczka.

Krok 1:

Obliczamy masę cząsteczkową  $H_2O$ :

 $m_H = 1 u$ 

 $m<sub>O</sub> = 16 u$ 

 $m_{H2O} = 2 * 1u + 16 u = 18 u$ 

Krok 2:

Obliczam zawartość procentową wodoru w  $H_2O$  – układam proporcję:

```
skoro 18 u – 100 %
to 2 u - x \%x = 2 u * 100 %/18 u = 11.1 %
```
Krok 3:

Obliczam zawartość procentową tlenu w  $H_2O$  – układam proporcję:

$$
18 u - 100 %
$$

$$
16 u - x %
$$

$$
x = 88.9 %
$$

lub

Zawartość % tlenu obliczamy, odejmując od 100 % zawartość % wodoru:

 $100 \% - 11,1 \% = 88,9%$ 

Krok 4:

Udzielamy odpowiedzi: Skład procentowy wody to 88,9 % tlenu i 11,1 % wodoru.

#### **Ćwiczenie 2 – podlega ocenie. Odpowiedzi zapisz w zeszycie przedmiotowym i wyślij na email.**

Oblicz skład procentowy pierwiastków w tlenku siarki (VI)  $SO<sub>3</sub>$ .

#### **Ćwiczenie 3. Odpowiedzi zapisz w zeszycie przedmiotowym i wyślij na email.**

W pewnym tlenku siarki zawartość procentowa siarki wynosi 50%. Oblicz stosunek masowy siarki do tlenu w tym związku chemicznym. Pomoc w rozwiązaniu – patrz przykład 30 w podręczniku s.140.

Temat: Prawo zachowania masy. Obliczenia stechiometryczne.

1. Prawo zachowania masy.

Prawo zachowania masy mówi o tym, że we wszystkich reakcjach masa produktów równa się sumie mas substratów (substancji wyjściowych).

#### **Przykład**

Otrzymywanie SO2 możemy przedstawić za pomocą następującego równania reakcji:

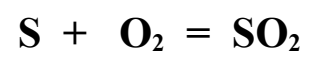

SUBSTRATY PRODUKT

Obliczenie masy substratów:

 $S + Q_2$ 

 $32 u + 2 * 16 u = 64 u$ 

Obliczenie masy produktu:

# **SO<sup>2</sup>**

 $32 u + 2 * 16 u = 64 u$ 

Spróbujemy teraz masy substratów i produktu wyrazić w gramach.

Masy substratów:

## $S + Q$

 $32 g + 2 * 16 g = 64 g$ 

Masa produktu:

## **SO<sup>2</sup>**

 $32 g + 2 * 16 g = 64 g$ 

Porównując otrzymane wyniki, możemy stwierdzić, że:

#### **MASA SUBSTRATÓW** = **MASA PRODUKTU**

Przykładowe ćwiczenie:

Podczas rozkładu 36 g wody otrzymano 4 g wodoru. Oblicz, ile gramów tlenu wydzieliło się podczas tego procesu.

Przebieg reakcji chemicznej: woda = wodór + tlen

Rozwiązanie:

Pamiętając, że masa produktów równa się masie substratów, możemy zapisać:

 $36 g = 4 g + x$  $x = 36 g - 4 g$  $x = 32 g$ 

Odpowiedź: Podczas reakcji wydzieliło się 32 g tlenu.

**Ćwiczenie 4 – podlega ocenie. Odpowiedzi zapisz w zeszycie przedmiotowym i wyślij na email.**

Spalono 16 g siarki, otrzymując 32 g tlenku siarki (IV) SO<sub>2</sub>. Oblicz, ile gramów tlenu użyto w tej reakcji.

Przebieg reakcji chemicznej: siarka + tlen = tlenek siarki (IV)

**Ćwiczenie 1 str. 155 z podręcznika. Odpowiedzi zapisz w zeszycie przedmiotowym i wyślij na email.** Pomoc w rozwiązaniu – przykład 39 z podręcznika s.152.